## Installation instructions

SACSW001, SACSW001M, SACSW002, SACSW002M

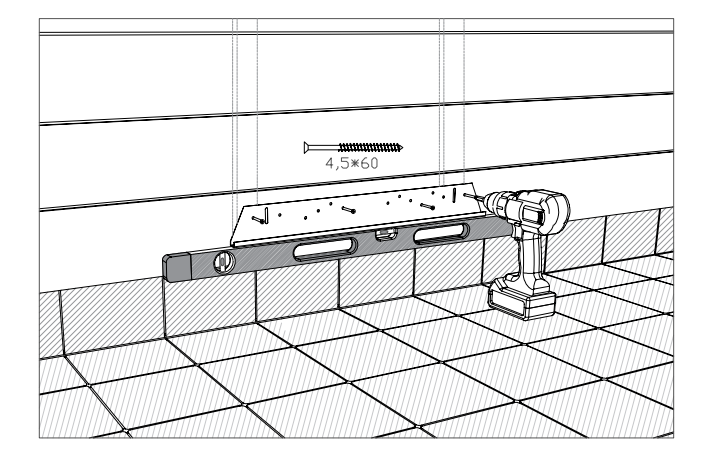

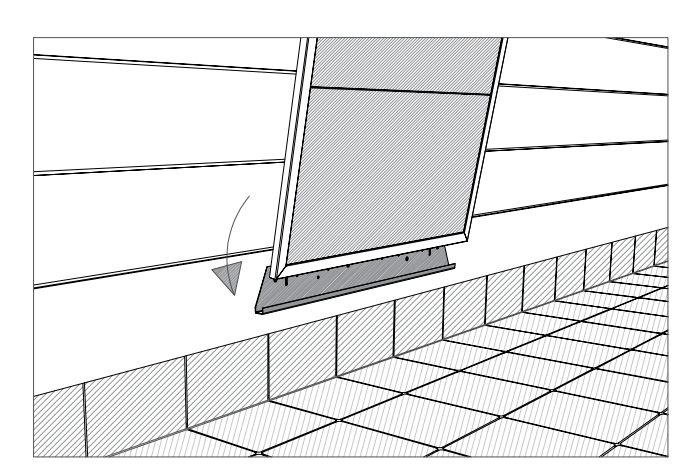

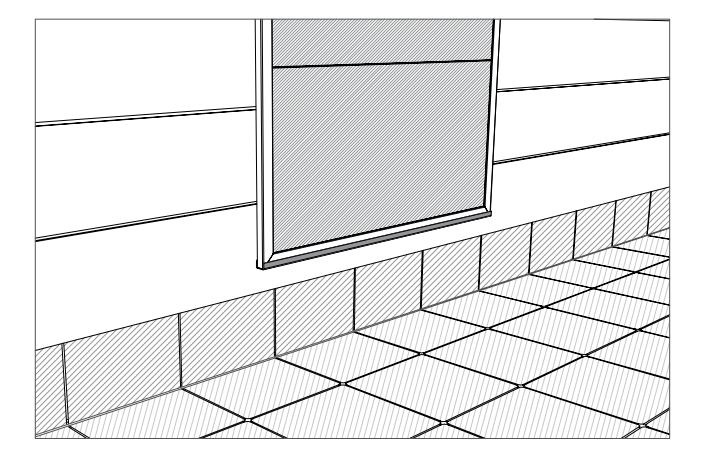

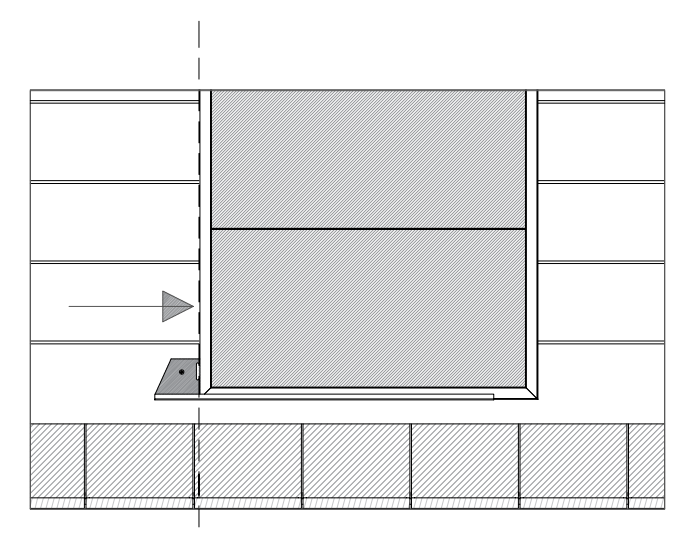

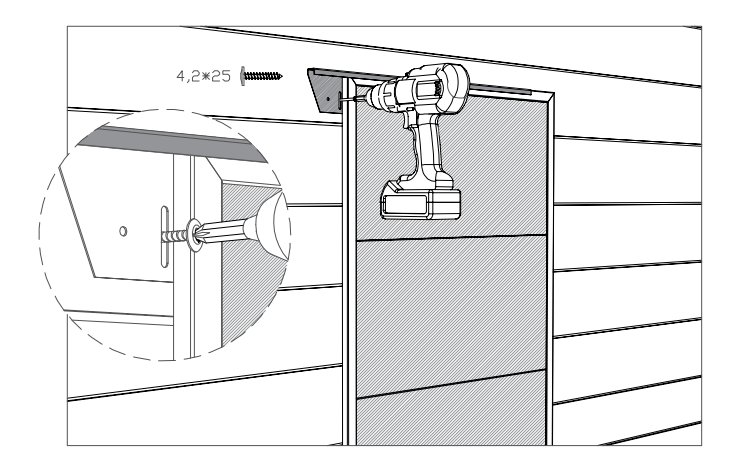

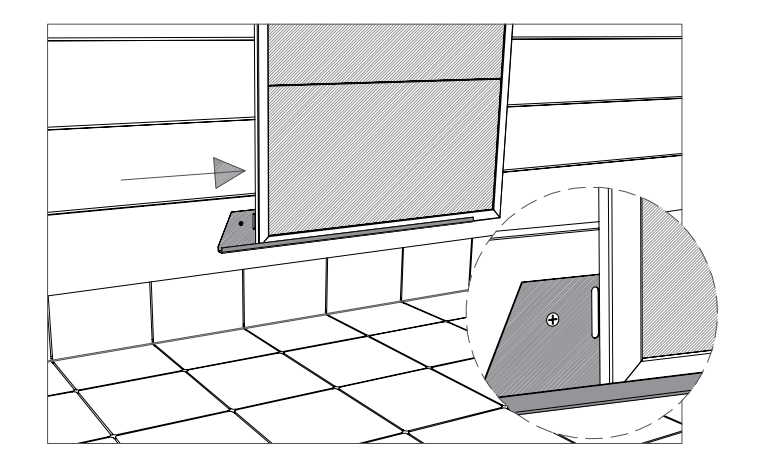

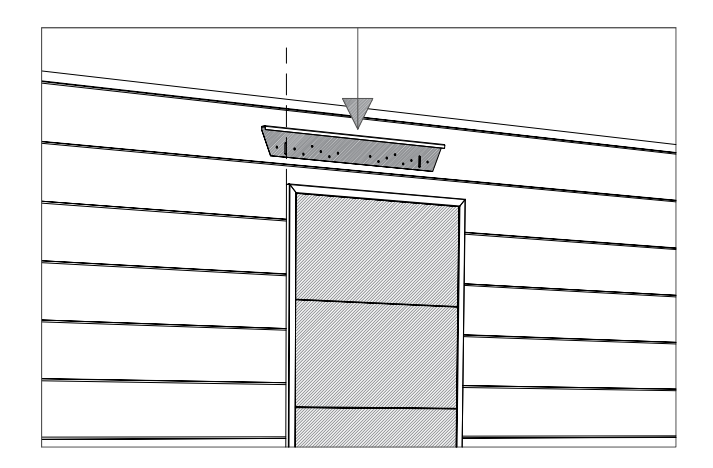

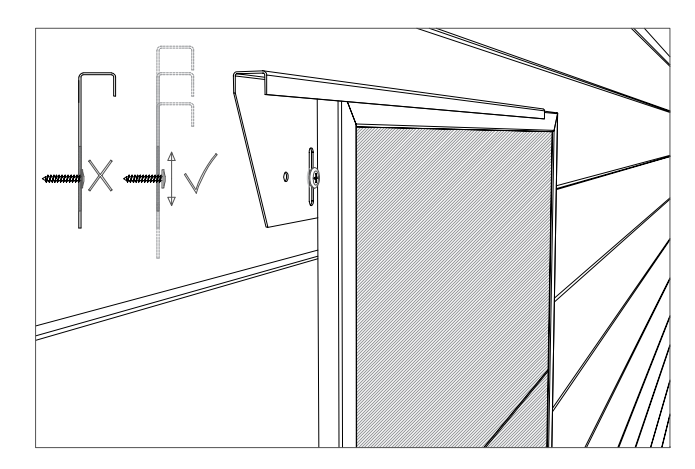

## Installation instructions

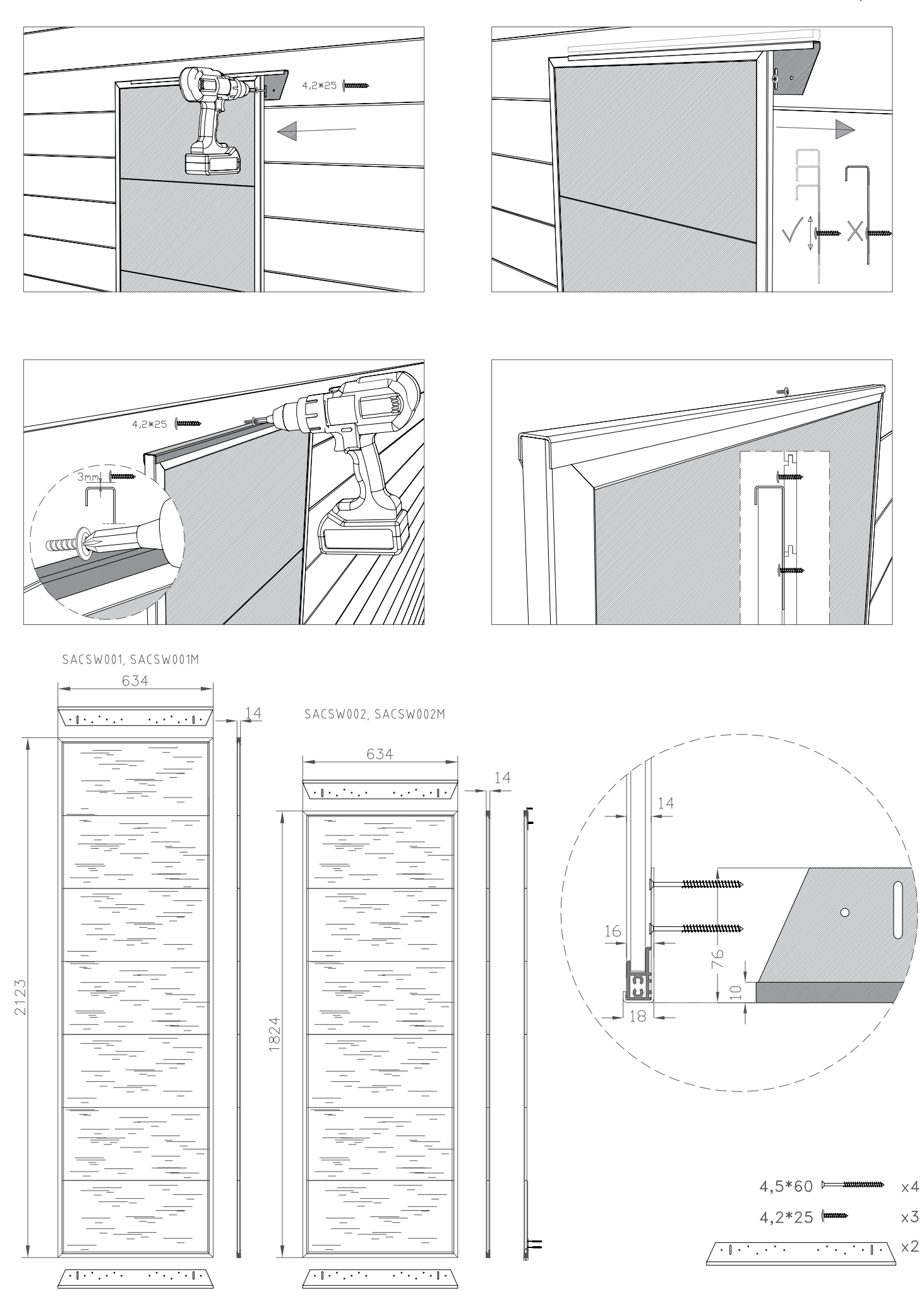

Y05-1115